# Lexical Analyzer — Scanner

ALSU Textbook Chapter 3.1–3.4, 3.6, 3.7, 3.5, 3.8

Tsan-sheng Hsu

tshsu@iis.sinica.edu.tw

http://www.iis.sinica.edu.tw/~tshsu

### Main tasks

Read the input characters and produce as output a sequence of tokens to be used by the parser for syntax analysis.

- tokens: terminal symbols in grammar.
- Lexeme : a sequence of characters matched by a given  $\mathbb{R}^3$ pattern associated with a token.
- Examples:
	- lexemes:  $pi = 3.1416$ tokens: ID ASSIGN FLOAT-LIT SEMI-COL
	- patterns:
		- $\triangleright$  identifier (variable name) starts with a letter or " $\cdot$ ", and follows by letters, digits or  $"$ .
		- $\triangleright$  floating point number starts with a string of digits, follows by a dot, and terminates with another string of digits;

## **Strings**

#### Definitions.

- alphabet: a finite set of symbols or characters;
- string: a finite sequence of symbols chosen from the alphabet;
- $|S|$ : length of a string  $S$ ;
- empty string:  $\epsilon$ ;

#### Operations.

• **concatenation** of strings x and y:  $xy$  $\triangleright$   $\epsilon x \equiv x \epsilon \equiv x;$ • exponention :  $\triangleright \ \ s^0 \equiv \epsilon$ ;  $\triangleright \ \ s^i \equiv s^{i-1} s, \, i > 0.$ 

## Parts of a string

Parts of a string: example string "necessary"

- **prefix** : deleting zero or more tailing characters;  $\vert$  eg: "nece"
- suffix: deleting zero or more leading characters; eg: "ssary"
- substring: deleting prefix and suffix; eg: "ssa"
- subsequence : deleting zero or more not necessarily contiguous symbols;  $e$ g: "ncsay"
- **proper** prefix, suffix, substring or subsequence: one that cannot equal to the original string;

## Language

Language : a set of strings over an alphabet.  $\mathbb{R}^2$ 

Operations on languages:

- union:  $L \cup M = \{s | s \in L \text{ or } s \in M\};$
- concatenation:  $LM = \{st | s \in L \text{ and } t \in M \};$
- $L^0 = \{\epsilon\};$
- $L^1 = L$ ;
- $L^i = LL^{i-1}$  if  $i > 1$ ;
- Kleene closure :  $L^* = \cup_{i=0}^{\infty} L^i$ ;
- Positive closure :  $L^+ = \cup_{i=1}^{\infty} L^i$ ;
- $L^* = L^+ \cup \{\epsilon\}.$

## Regular expressions

- A regular expression r denotes a language  $L(r)$  which is also called a regular set [Kleene 1956].
- Atomic items of regular expressions and operations on them:

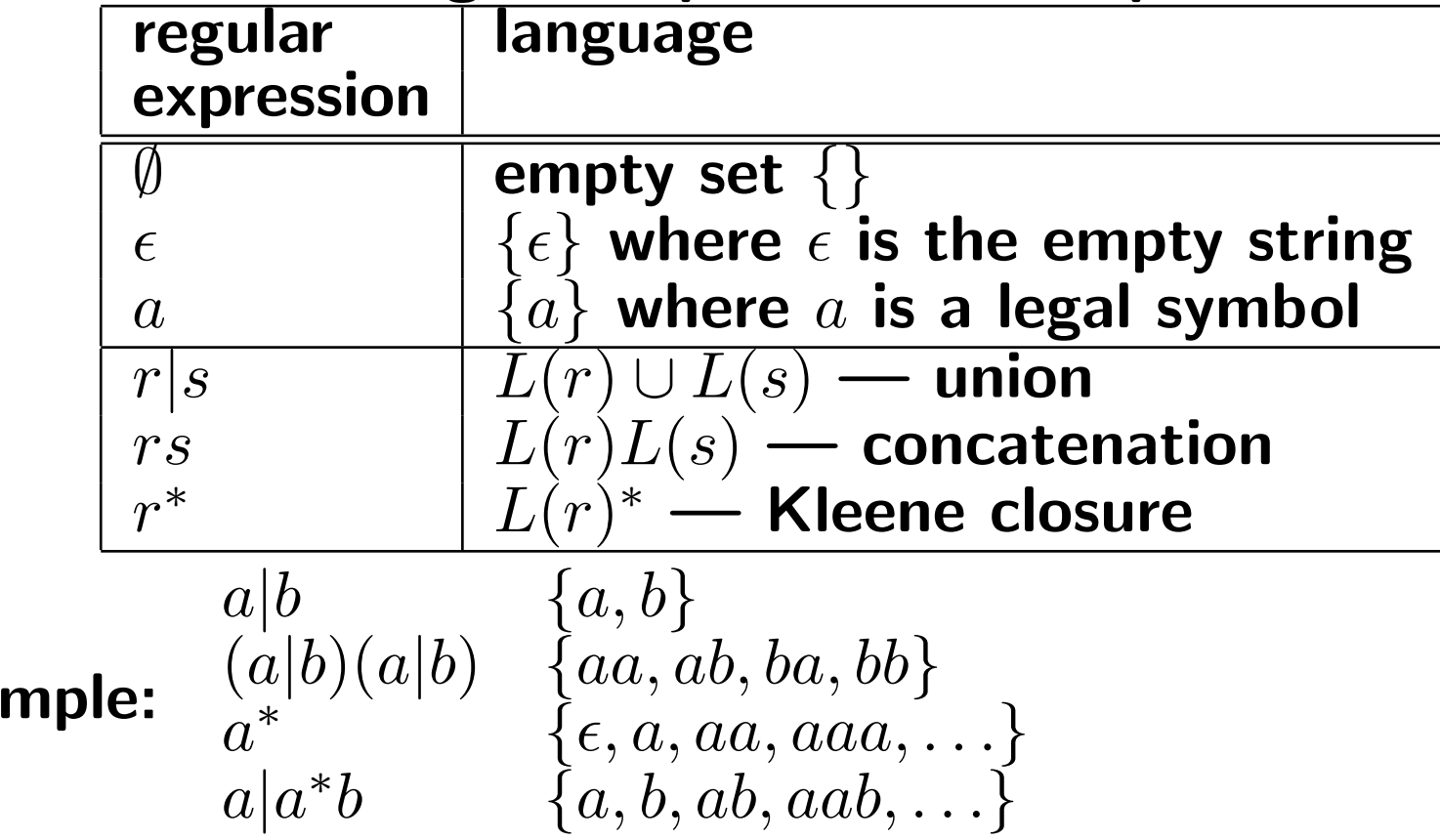

Exa

## Algebraic laws of R.E.

**• Assume**  $r$ ,  $s$  and  $t$  are arbitrary regular expressions.

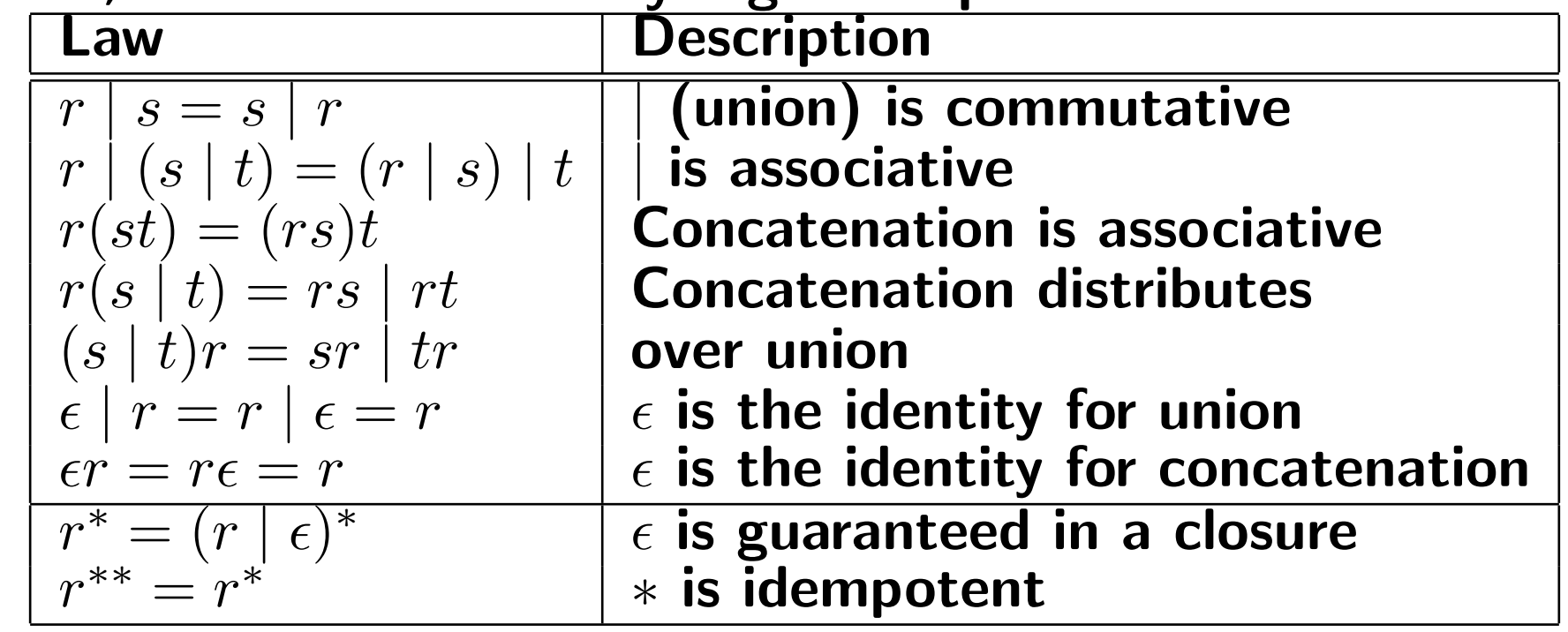

#### **Algebraic structure:**

- Without the Kleene closure operation, it is a semi-ring, i.e., a ring without an inverse for union.
- With the Kleene closure operation, it is a Kleene algebra.

### Regular definitions

- **For simplicity, give names to regular expressions and use names** later in defining other regular expressions.
	- similar to the idea of macros or subroutine calls without parameters
	- format:
		- $\triangleright$  name  $\rightarrow$  regular expression
	- examples:
		- $\triangleright$  digit  $\rightarrow 0$  | 1 | 2 |  $\cdots$  | 9
		- $\triangleright \text{ letter } \rightarrow a \mid b \mid c \mid \cdots \mid z \mid A \mid B \mid \cdots \mid Z$

Notational standards:

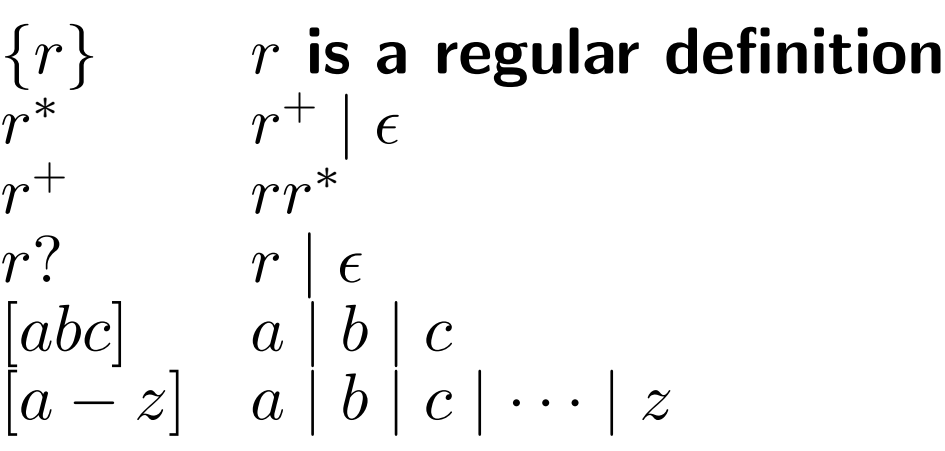

- **Example: C variable name** 
	- $[A Za z] [A Za z0 9]$ \*
	- $\int \left\{ \left| \left[ \left| \left[ \left[ \left[ \epsilon \right] \right] \right] \right| \right| \right\} \right| \right\}$

## Non-regular sets

#### Balanced or nested construct

• Example:

if  $cond_1$  then if  $cond_2$  then  $\cdots$  else  $\cdots$  else  $\cdots$ 

- Can be recognized by context free grammars.
- **Matching strings:** 
	- $\{wcw\}$ , where  $w$  is a string of  $a$ 's and  $b$ 's and  $c$  is a legal symbol.
	- Cannot be recognized even using context free grammars.
- **Remark:** anything that needs to "memorize" "non-constant" amount of information happened in the past cannot be recognized by regular expressions.

## Finite state automata (FA)

- FA is a mechanism used to recognize tokens specified by a regular expression.
- **Definition:** 
	- A finite set of states, i.e., vertices.
	- A set of transitions, labeled by characters, i.e., labeled directed edges.
	- A starting state, i.e., a vertex with an incoming edge marked with "start".
	- A set of final (accepting) states, i.e., vertices of concentric circles.

Example: transition graph for the regular expression  $(abc^+)^+$ 

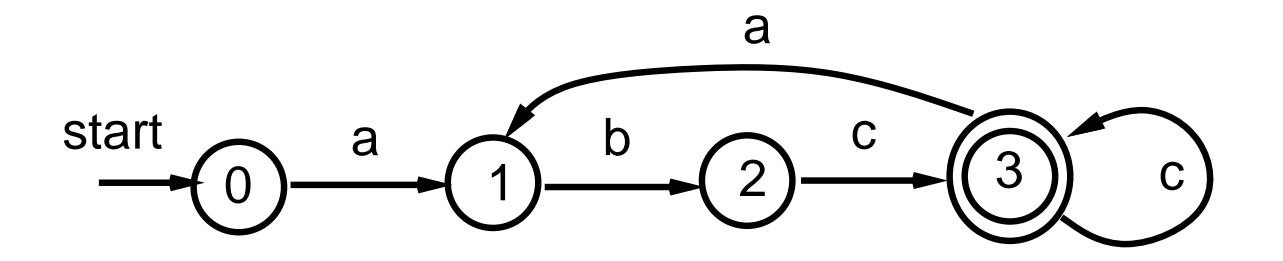

## Transition graph and table for FA

**Transition graph:** 

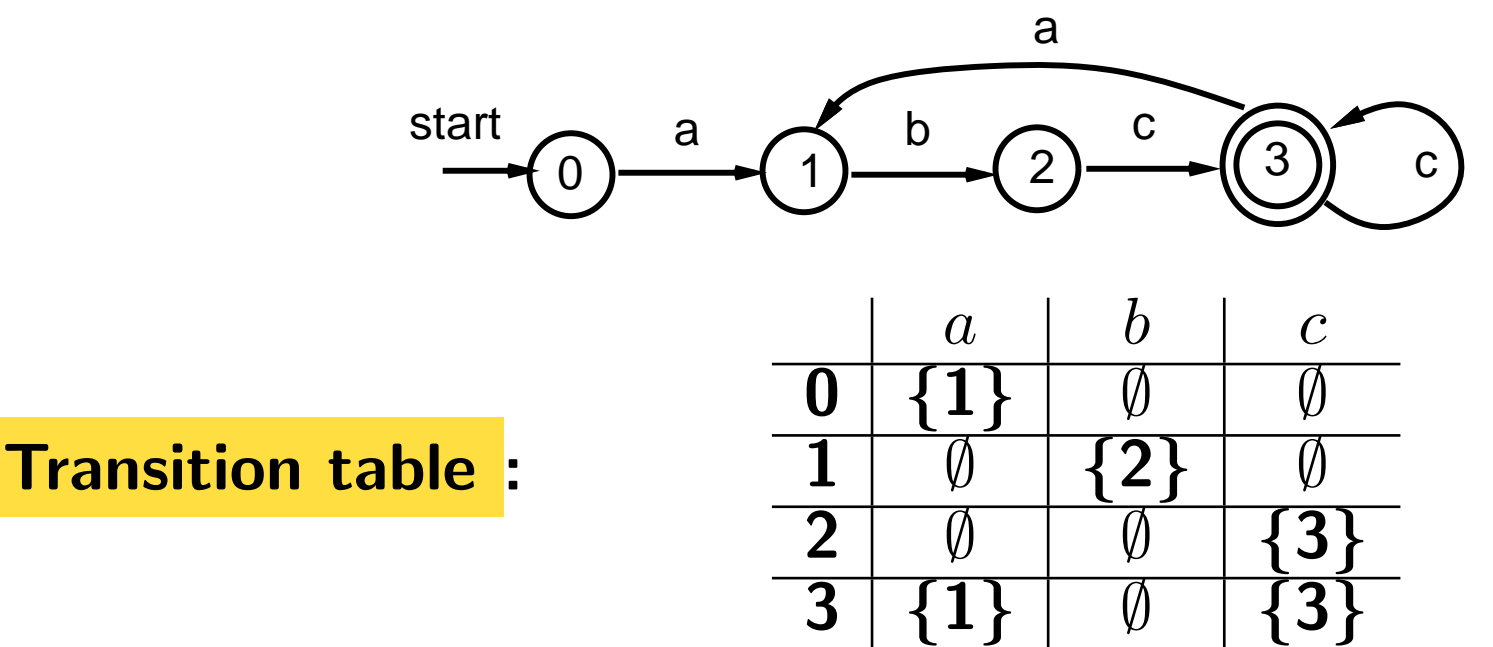

- Rows are input symbols.
- Columns are current states.
- Entries are resulting states.
- Along with the table, a starting state and a set of accepting states are also given.

Transition table is also called a GOTO table.  $\mathcal{L}_{\mathcal{A}}$ 

## Types of FA's

#### Deterministic FA (DFA):

- has a unique next state for a transition
- and does not contain  $\epsilon$ -transitions, that is, a transition takes  $\epsilon$  as the input symbol.

### Nondeterministic FA (NFA):

- either "could have more than one next state for a transition;"
- or "contains  $\epsilon$ -transitions."
- Note: can have both of the above two.
- Example: regular expression:  $|aa^*|bb^*$

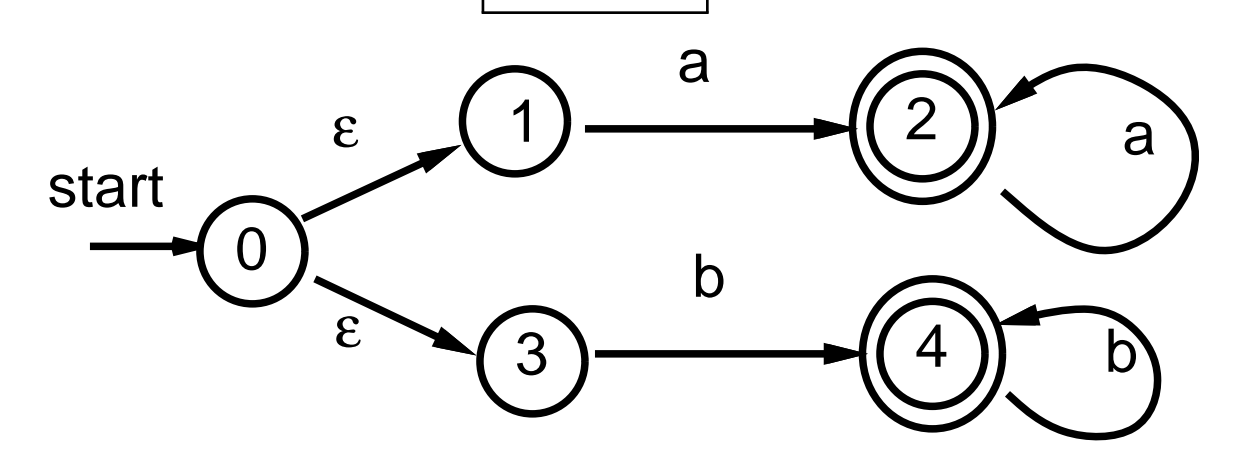

.

### How to execute a DFA

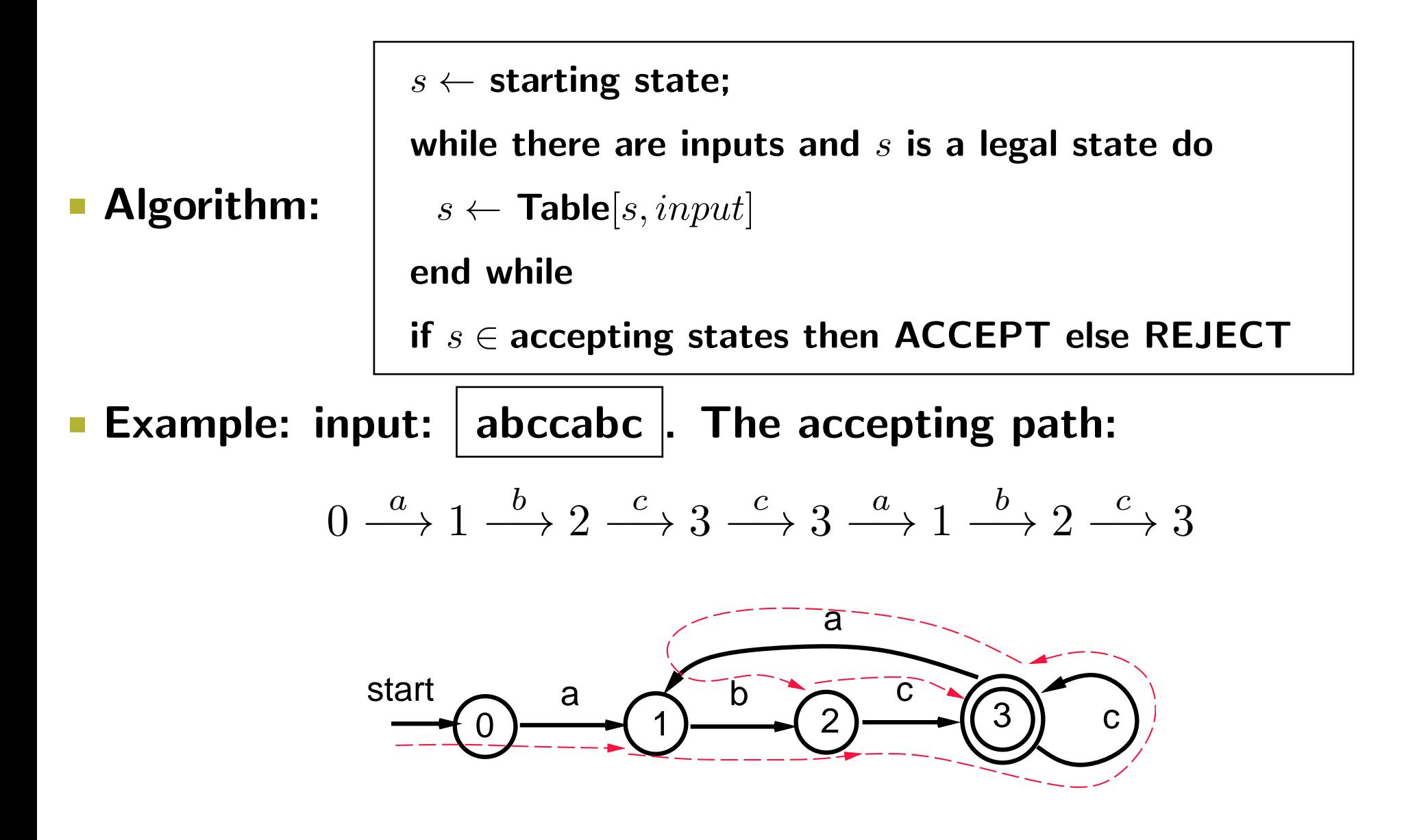

## How to execute an NFA (informally) (1/2)

- **An NFA accepts an input string**  $x$  if and only if there is some path in the transition graph initiating from the starting state to some accepting state such that the edge labels along the path spell out  $x$ .
- Could have more than one path. (Note DFA has at most one.)
- Example: regular expression:  $| (a|b)^*abb |$ ; input:  $| aabb |$ .

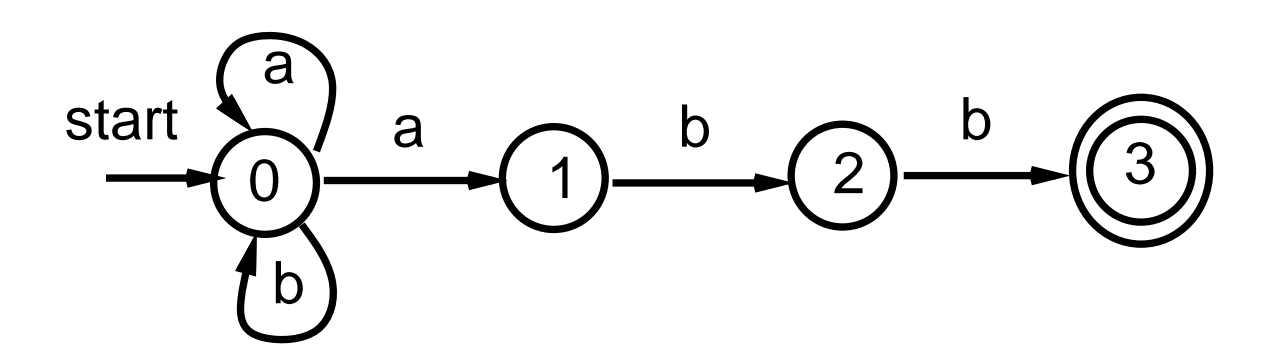

## How to execute an NFA (informally) (2/2)

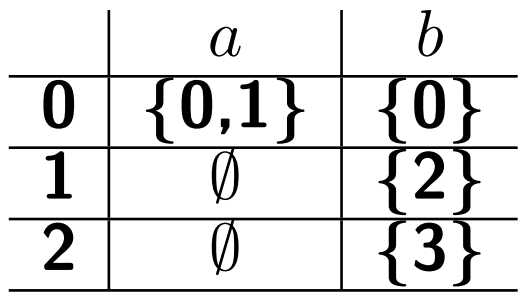

Goto table:

 $\mathcal{L}_{\mathcal{A}}$ 

**Two possible traces.** 

 $0\stackrel{a}{\longrightarrow} 0\stackrel{a}{\longrightarrow} 1\stackrel{b}{\longrightarrow} 2\stackrel{b}{\longrightarrow} 3$  Accept!

$$
0 \xrightarrow{a} 0 \xrightarrow{a} 0 \xrightarrow{b} 0 \xrightarrow{b} 0 \text{ Reject!}
$$

## From regular expressions to NFA's (1/3)

#### Structural decomposition: • atomic items:

 $\triangleright$  0

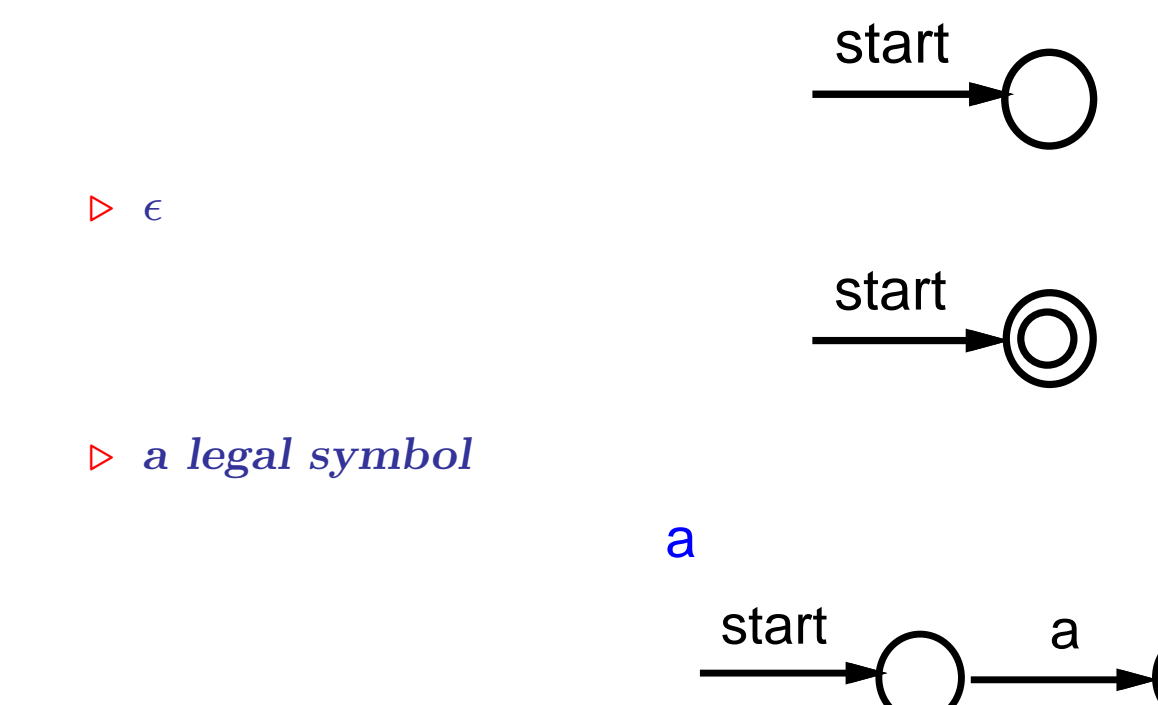

## From regular expressions to NFA's (2/3)

#### • union

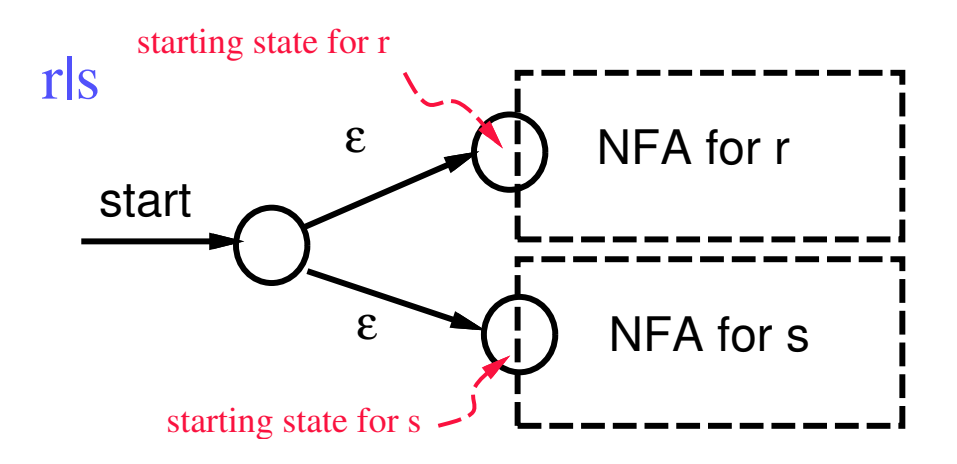

• concentration

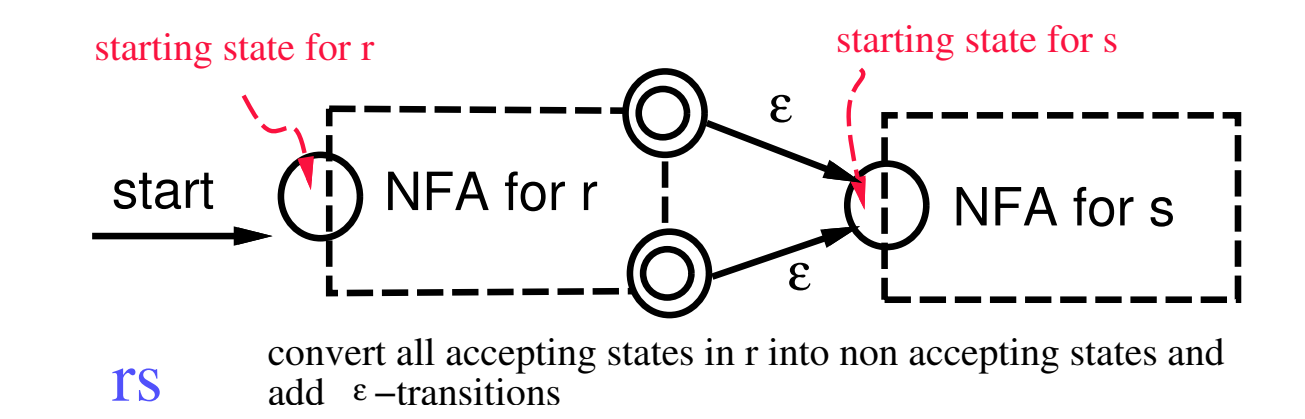

## From regular expressions to NFA's (3/3)

#### • Kleene closure

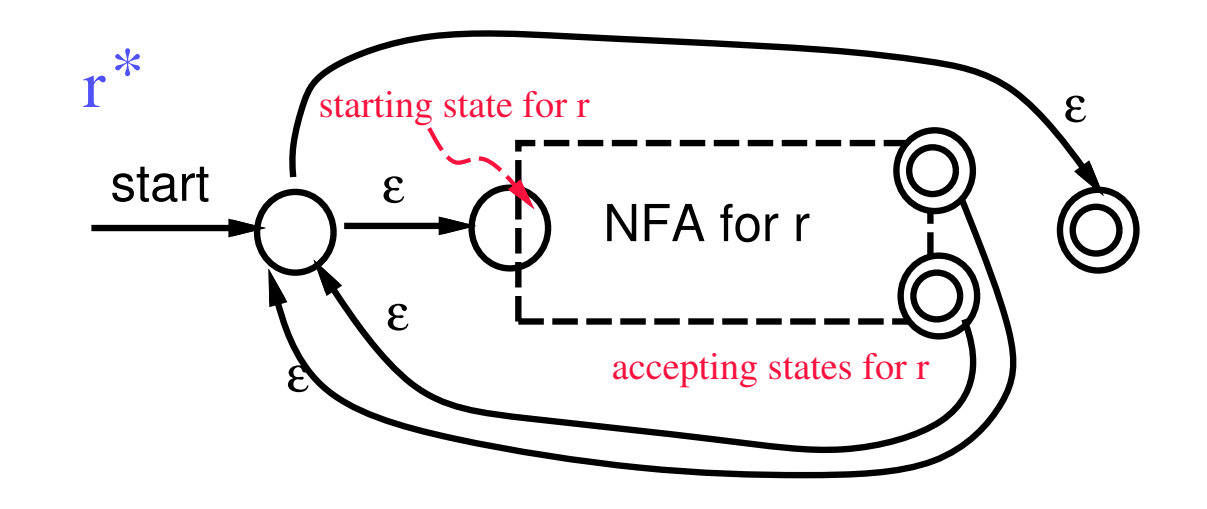

# Example:  $(a|b)^*((ab)b)$

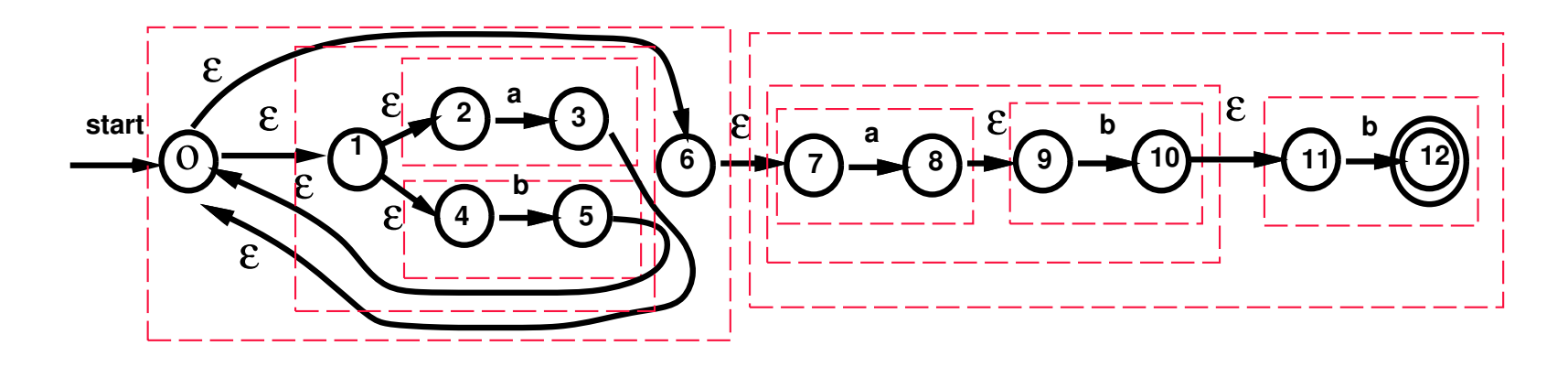

- **This construction produces only**  $\epsilon$ **-transitions, and never produce** multiple transitions for an input symbol.
- It is possible to remove all  $\epsilon$ -transitions from an NFA and replace them with multiple transitions for an input symbol, and vice versa.
- **Theorem [Thompson 1969]:** 
	- Any regular expression can be expressed by an NFA.

### Converting an NFA to a DFA

Definitions: let  $T$  be a set of states and  $a$  be an input symbol.

- $\epsilon$ -closure(T): the set of NFA states reachable from some state  $s \in T$ using  $\epsilon$ -transitions.
- $move(T, a)$ : the set of NFA states to which there is a transition on the input symbol a from state  $s \in T$ .
- Both can be computed using standard graph algorithms.
- $\epsilon$ -closure $(move(T, a))$ : the set of states reachable from a state in  $T$  for the input  $a$ .
- Example: NFA for  $(a|b)^*((ab)b)$

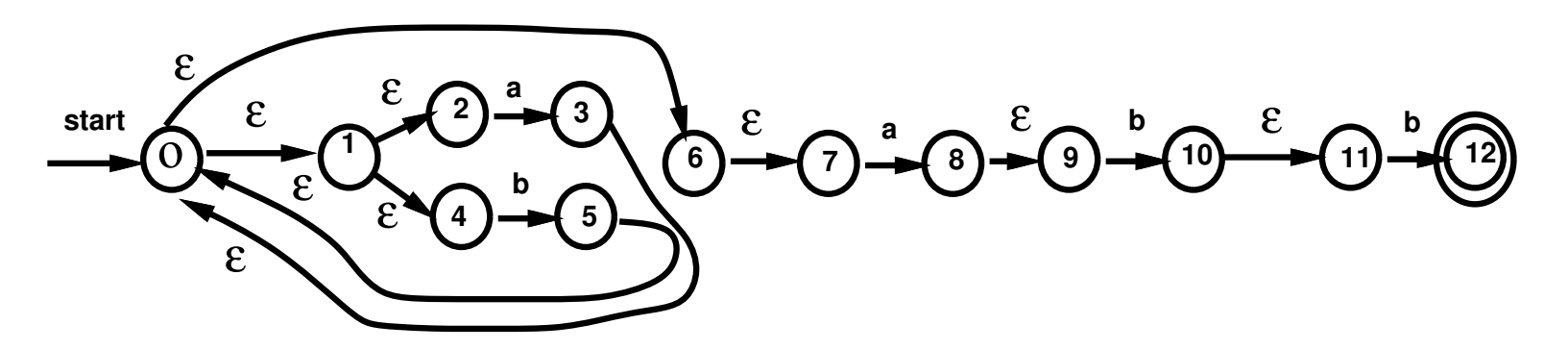

- $\epsilon$ -closure( $\{0\}$ ) =  $\{0, 1, 2, 4, 6, 7\}$ , that is, the set of all possible starting states
- $move({2, 7}, a) = {3, 8}$

## Subset construction algorithm

- In the converted DFA, each state represents a subset of NFA states.
	- $T \stackrel{a}{\longrightarrow} \epsilon$ -closure $(move(T, a))$
- Subset construction algorithm : [Rabin & Scott 1959]  $\mathcal{L}^{\text{max}}$

initially, we have an unmarked state labeled with  $\epsilon$ -closure $({s_0})$ , where  $s_0$  is the starting state.

while there is an unmarked state with the label  $T$  do

- $\triangleright$  mark the state with the label T
- $\triangleright$  for each input symbol a do
- $\triangleright$   $U \leftarrow \epsilon$ -closure $(move(T, a))$
- if  $U$  is a subset of states that is never seen before
- . then add an unmarked state with the label U
- $\triangleright$  end for

end while

New accepting states: those contain an original accepting state.

## Example (1/2)

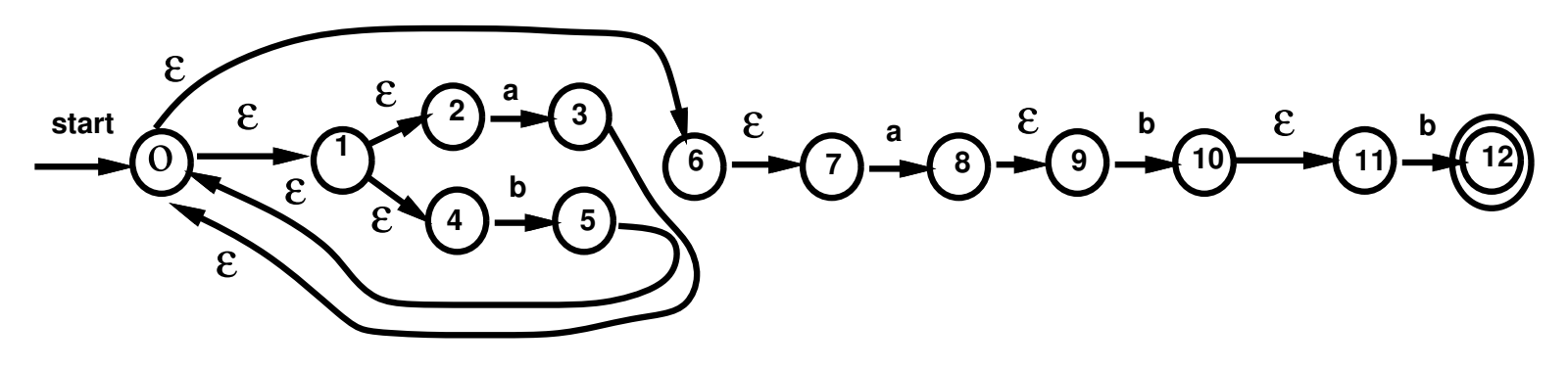

First step:

- $\epsilon$ -closure({0}) = {0,1,2,4,6,7}
- $move({0, 1, 2, 4, 6, 7}, a) = {3.8}$
- $\epsilon$ -closure $(\{3,8\}) =$  $\{0,1,2,3,4,6,7,8,9\}$
- $move({0, 1, 2, 4, 6, 7}, b) = {5}$
- $\epsilon$ -closure({5}) = {0,1,2,4,5,6,7}

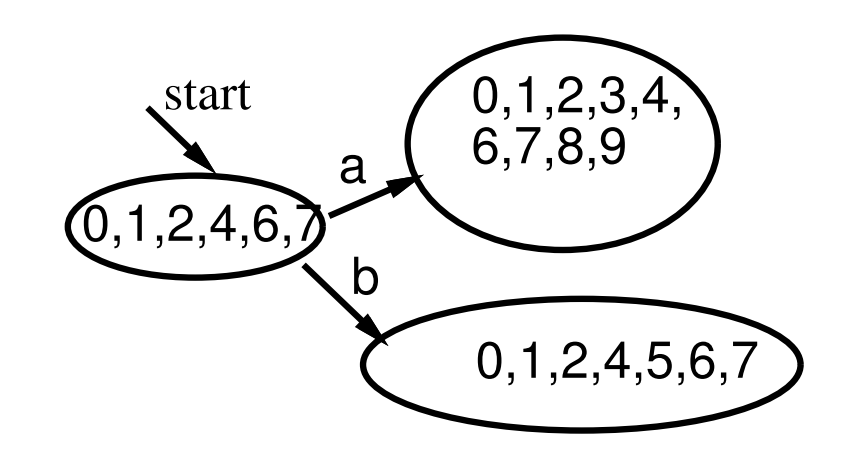

## Example (2/2)

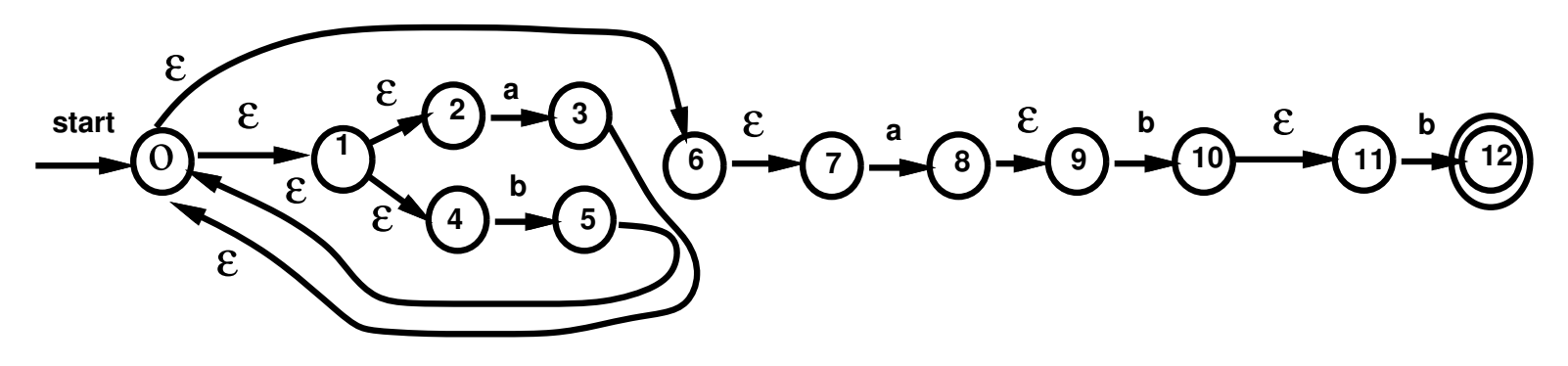

transition table:

 $\mathbf{1}$   $\mathbf{7}$ 

states:

- $A = \{0, 1, 2, 4, 6, 7\}$
- $B = \{0, 1, 2, 3, 4, 6, 7, 8, 9\}$
- $C = \{0, 1, 2, 4, 5, 6, 7, 10, 11\}$
- $D = \{0, 1, 2, 4, 5, 6, 7\}$
- $E = \{0, 1, 2, 4, 5, 6, 7, 12\}$

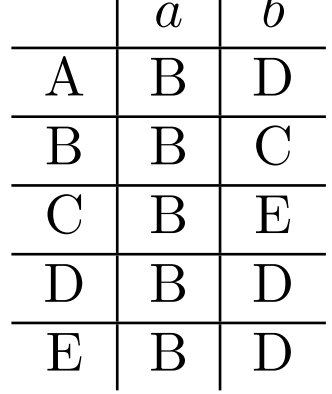

 $\mathbf{I}$ 

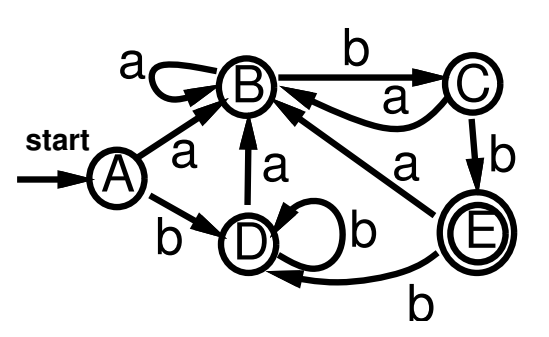

## Construction theorems (I)

#### ■ Facts:

- Lemma [Thompson 1968]:
	- $\triangleright$  Any regular expression can be expressed by an NFA.
- Lemma [Rabin & Scott 1959]
	- $\triangleright$  Any NFA can be converted into a DFA.
	- $\triangleright$  By using the Subset Construction Algorithm.

### **Conclusion:**

- Theorem: Any regular expression can be expressed by a DFA.
- Note: It is possible to convert a regular expression directly into a DFA [McNaughton & Yamada 1960].

# Construction theorems (II)

#### ■ Facts:

- Theorem [previous slide]: Any regular expression can be expressed by a DFA.
- Lemma [Brzozowski & McCluskey 1963]: Every DFA can be expressed as a regular expression.
	- $\triangleright$  Define extended FA that has labels of regular expressions on the edges.
	- $\triangleright$  Repeatly merge states.
- Conclusion:
- Theorem: DFA and regular expression have the same expressive power.
- **Q: How about the power of DFA and NFA?**

## Algorithm for executing an NFA

• Algorithm:  $s_0$  is the starting state,  $F$  is the set of accepting states.

```
S \leftarrow \epsilon-closure(\{s_0\})while next input a is not EOF do
     S \leftarrow \epsilon\text{-closure}(move(S, a))end while
if S \cap F \neq \emptyset then ACCEPT else REJECT
```
- Execution time is  $O(r^2 \cdot s)$ , where
	- $\triangleright$  r is the number of NFA states, and s is the length of the input.
	- $\rho \in \mathbf{N}$ eed  $O(r^2)$  time in running  $\epsilon\text{-closure}(T)$  assuming using an adjacency matrix representation and a constant-time hashing routine with lineartime preprocessing to remove duplicated states.
- Space complexity is  $O(r^2 \cdot c)$  using a standard adjacency matrix representation for graphs, where  $c$  is the cardinality of the alphabet.
- **Have better algorithms by using compact data structures and** techniques.

## Trade-off in executing NFA's

- Can also convert an NFA to a DFA and then execute the equivalent DFA.
	- Running time: linear in the input size.
	- Space requirement: linear in the size of the DFA.
- Catch:
	- May get  $O(2^r)$  DFA states by converting an r-state NFA.
	- The converting algorithm may also take  $O(2^r \cdot c)$  time in the worst case.

 $\triangleright$  For typical cases, the execution time is  $O(r^3)$ .

Time-space tradeoff:

| space | time             |                  |
|-------|------------------|------------------|
| NFA   | $O(r^2 \cdot c)$ | $O(r^2 \cdot s)$ |
| DFA   | $O(2^r \cdot c)$ | $O(s)$           |

- If memory is cheap or programs will be used many times, then use the DFA approach;
- otherwise, use the NFA approach.

### LEX

- An UNIX utility [Lesk 1975].
	- It has been ported to lots of OS's and platforms.
		- $\triangleright$  Flex (GNU version), and JFlex and JLex (Java versions).
- **An easy way to use regular expressions to specify "patterns".**
- Convert your LEX program into an equivalent C program.
- Depending on implementation, may use NFA or DFA algorithms.

\n- file.I 
$$
\longrightarrow
$$
 `lex` file.I  $\longrightarrow$  `lex.yy.c`
\n- lex.yy.c  $\longrightarrow$  `cc` -`ll` `lex.yy.c`  $\longrightarrow$  `a.out`
\n- May produce `.o` file if there is no main().
\n- input  $\longrightarrow$  `a.out`  $\longrightarrow$  output a sequence of tokens
\n

May have slightly different implementations and libraries.

# LEX formats (1/2)

#### Source format:

- Declarations —- a set of regular definitions, i.e., names and their regular expressions.
- $\bullet$  %%
- Translation rules actions to be taken when patterns are encountered.
- $\bullet$  %%
- Auxiliary procedures

#### **Built-in global variables:**

- $yytext$ : current matched string
- $yyleng$ : length of the current matched string
- ...

#### Built-in service routines:

•  $yylex()$ : the scanner routine

 $\triangleright$  returns the value 0 when EOF is encountered

- $yywrap()$ : called when EOF is encountered
- $yyerror()$ : called when there is an error
- ...

# LEX formats (2/2)

**Declarations:** 

• C language code between  $%$  { and  $%$  }.

 $\triangleright$  variables;

 $\triangleright$  manifest constants, i.e., identifiers declared to represent constants.

• Regular expressions.

**Translation rules:** 

 $P_1$  {action<sub>1</sub>}

if regular expression  $P_1$  is encountered, then action<sub>1</sub> is performed.

**LEX** internals:

- regular expressions  $\longrightarrow$  NFA  $\overset{\text{if needed}}{\longrightarrow}$  DFA
- regular expressions <sup>directly</sup> DFA

### test.l — Declarations

 $%$ /\* some initial C programs \*/ #define START\_OF\_SYMBOLS 1 // 0 is reserved for EOF #define BEGINSYM 1 #define INTEGER 2 #define IDNAME 3 #define REAL 4 #define STRING 5 #define SEMICOLONSYM 6 #define ASSIGNSYM 7 #define END\_OF\_SYMBOLS 7 %} Digit  $[0-9]$ Letter  $[a-zA-Z]$ IntLit {Digit}+ Id {Letter}({Letter}|{Digit}|\_)\*

### test.l — Rules

```
\frac{9}{6}[\ \ \{/\ast \ \{skip \ while \ \ spaces \ *\}
[Bb][Ee][Gg][Ii][Nn] {return(BEGINSYM);}
{IntList} {recturn(INTER)};
{Id}printf("var has %d characters, ",yyleng);
             return(IDNAME);
             }
({IntLit}[.]{IntLit})([Ee][+-]?{IntLit})? {return(REAL);}
\"[^\"\n]*\" {stripquotes(); return(STRING);}
";" {freturn(SEMICOLONSYM)};" := "{print("error -- %s\nu",yytext);}
```
### test.l — Procedures

```
\frac{9}{6}/* some final C programs */
stripquotes()
\{/* handling string within a quoted string */
  int frompos, topos=0, numquotes = 2;
  for(frompos=1; frompos<yyleng; frompos++){
    yytext[topos++] = yytext[frompos];
  }
  yyleng -= numquotes;
  yytext [yyleng] = \sqrt{0};
}
void main(){
  int i;
  i = yylex();
  while(i>=START_OF_SYMBOLS && i <= END_OF_SYMBOLS){
    printf("<%s> is %d\n",yytext,i);
    i = yylex(); \t }
```
## Sample run

```
austin% lex test.l
austin% cc lex.yy.c -ll
austin% cat data
Begin
123.3 321.4E21
x := 365;"this is a string"
austin% a.out < data
<Begin> is 1
<123.3> is 4
<321.4E21> is 4
var has 1 characters, <x is 3
\langle \Rightarrow \text{ is } 7<365> is 2
\langle ; \rangle is 6
<this is a string> is 5
%austin
```
## More LEX formats

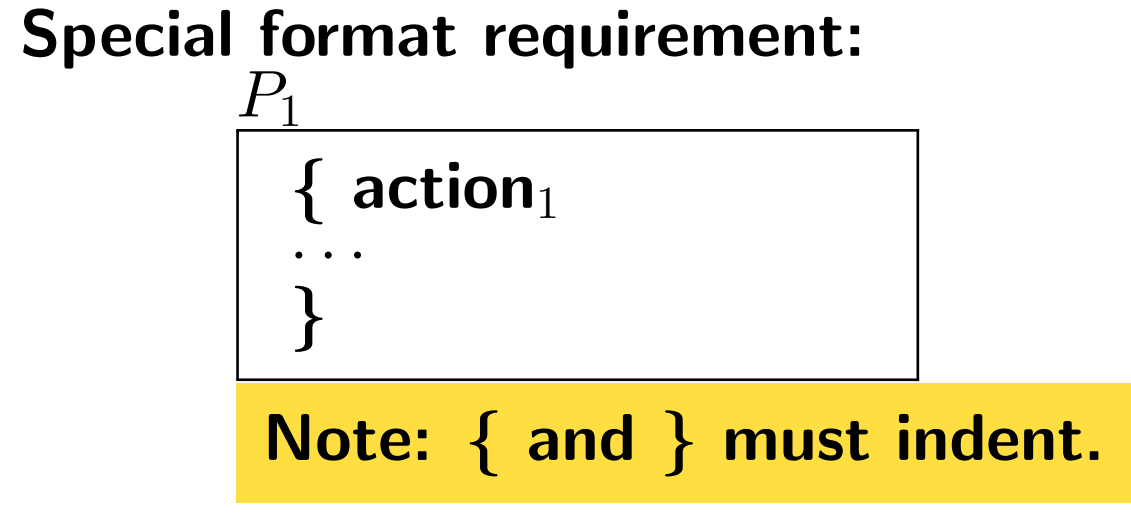

#### **LEX** special characters (operators):

### $'$  \  $[$   $]$   $\uparrow$   $-$  ? .  $*$  +  $|$   $($   $)$  \$  $\{$   $\}$  % < >

#### • watch out for precedence and associative rules of these operators.

## LEX and regular expressions

**LEX** assumes input is a stream of strings, not just one string.

• How to know it is the end of a lexeme?

### **LEX** allows the specification of multiple regular expressions.

- Assume you have regular expressions  $R_1$  and  $R_2$ .
- Assume  $L(R_i)$  is the language, i.e., set of strings, defined by  $R_i$ .
- Potential problems or ambiguities:

 $\triangleright$   $L(R_1) \cap L(R_2) \neq \emptyset$ .

 $\triangleright$   $\exists s_1 \in L(R_1)$  such that  $s_1$  is a proper prefix of a string  $s_2$  and  $s_2 \in L(R_2)$ .

### **LEX allows "conditional matches".**

- Lookahead symbols.
- Accept a string only if it is followed by another string.

### LEX internals

#### **LEX** code:

- regular expression  $#1$  {action  $#1$ }
- regular expression  $#2$  {action  $#2$ }

 $\bullet$   $\cdots$ 

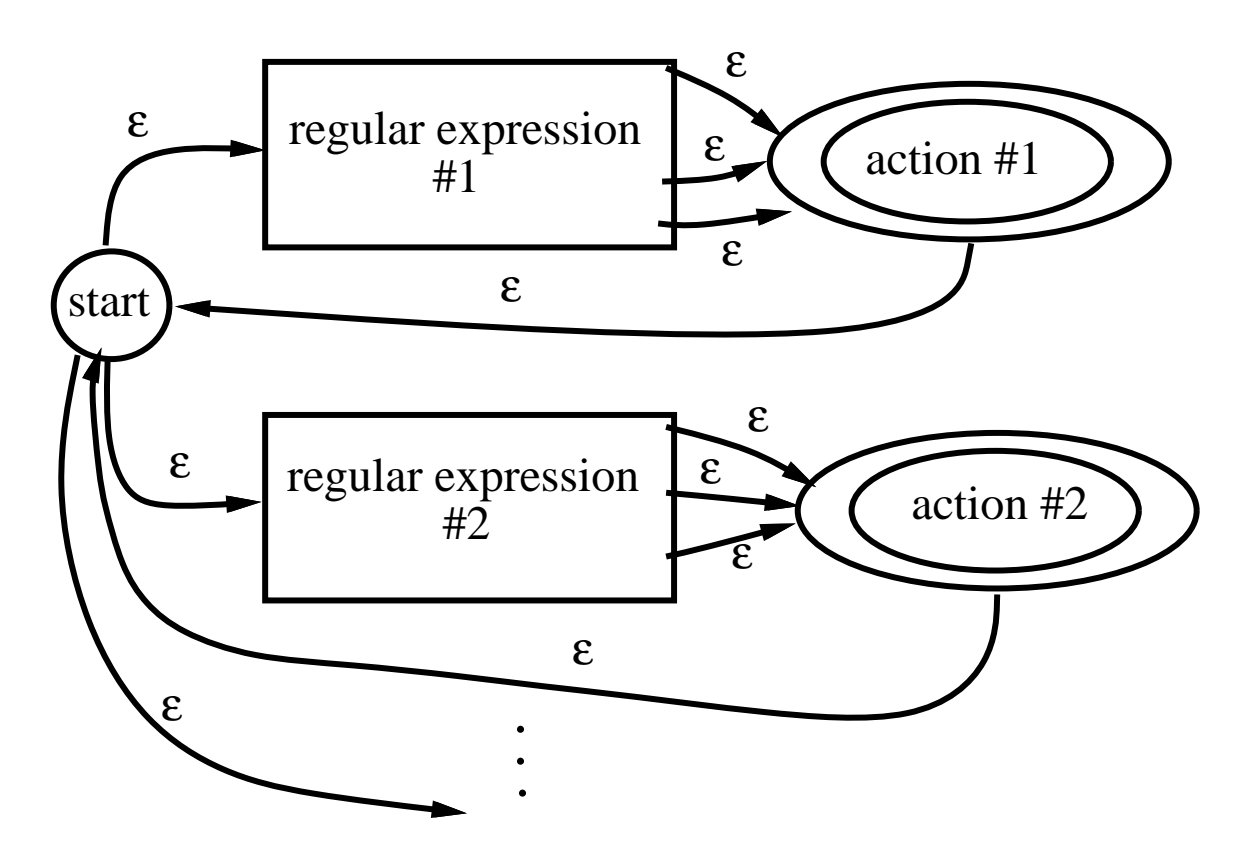

# Ambiguity in matching (1/2)

#### **Definitions:**

- for a given prefix of the input output "accept" for more than one pattern;
	- $\triangleright$  that is, the languages defined by two patterns have some intersection.
- output "accept" for two different prefixes.
	- $\triangleright$  An element in a language is a proper prefix of another element in a different language.
- When there is any ambiguity in matching, prefer
	- longest possible match;
	- earlier expression if more than one longest match.
- White space is needed only when there is a chance of ambiguity.

## Ambiguity in matching (2/2)

- **How to find a longest possible match if there are many legal** matches?
	- If an accepting state is encountered, do not immediately accept.
	- Push this accepting state and the current input position into a stack and keep on going until no more matches is possible.
	- Pop from the stack and execute the actions for the popped accepting state.
	- Resume the scanning from the popped current input position.
- **How to find the earliest match if there are more than one** longest match?
	- Assign numbers  $1, 2, \ldots$  to the accepting states using the order they appear (from top to bottom) in the expressions.
	- If you are in multiple accepting states, execute the action associated with the least indexed accepting state.
- $\blacksquare$  What does  $yylex()$  do?
	- Find the longest possible prefix from the current input stream that can be accepted by "the regular expression" defined.
	- Extract this matched prefix from the input stream and assign its token meaning according to rules discussed.

## Lookahead symbols

Multi-character lookahead : how many more characters ahead do you have to look in order to decide which pattern to match?

• Extensions to regular expression when there are ambiguity in matching.

**FORTRAN: lookahead until difference is seen without counting** blanks.

- DO 10  $I = 1$ , 15  $\equiv$  a loop statement.
- DO 10 I =  $1.15 \equiv$  an assignment statement for the variable DO10I.
- **PASCAL: lookahead 2 characters with 2 or more blanks treating** as one blank.
	- 10..100: needs to look 2 characters ahead to decide this is not part of a real number.
- **LEX** lookahead operator "/":  $r_1/r_2$ : match  $r_1$  only if it is followed by  $r_2$ ; note that  $r_2$  is not part of the match.
	- This operator can be used to cope with multi-character lookahead.
	- How is it implemented in LEX?

## Practical consideration

#### key word v.s. reserved word

• key word:

 $\triangleright$  def: word has a well-defined meaning in a certain context.

 $\triangleright$  example: FORTRAN, PL/1, ...

if if then  $else = then ;$ id id id

 $\triangleright$  Makes compiler to work harder!

#### • reserved word:

- $\triangleright$  def: regardless of context, word cannot be used for other purposes.
- $\triangleright$  example: COBOL, ALGOL, PASCAL, C, ADA, ...
- $\triangleright$  task of compiler is simpler
- $\triangleright$  reserved words cannot be used as identifiers
- $\triangleright$  listing of reserved words is tedious for the scanner, also makes the scanner larger
- $\triangleright$  solution: treat them as identifiers, and use a table to check whether it is a reserved word.